# "A TRAINING PLATFORM FOR NETWORK TOOLS AND PROTOCOLS"

NSF Campus Cyberinfrastructure (CI) and Cybersecurity for CI Innovation Workshop September 24 – 25, 2019, Minneapolis, MN

> Jorge Crichigno University of South Carolina jcrichigno@cec.sc.edu

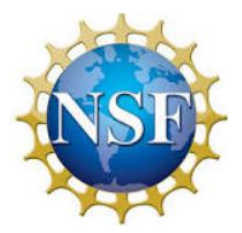

NSF 1829698

"CyberTraining CIP: Cyberinfrastructure Expertise on High-throughput Networks for Big Science Data Transfers"

# CI Training – Networks and Protocols

Goal: "Enhance hands-on training and education of CI professionals on high-throughput networks…"

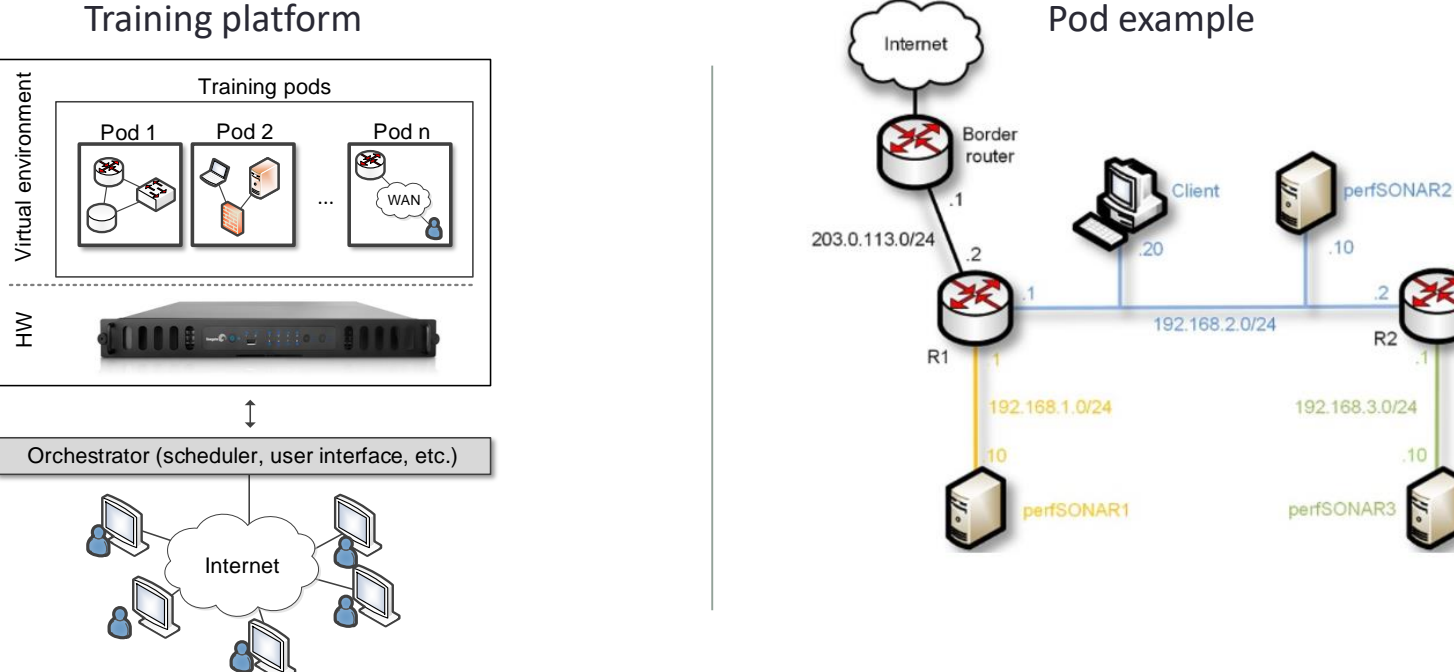

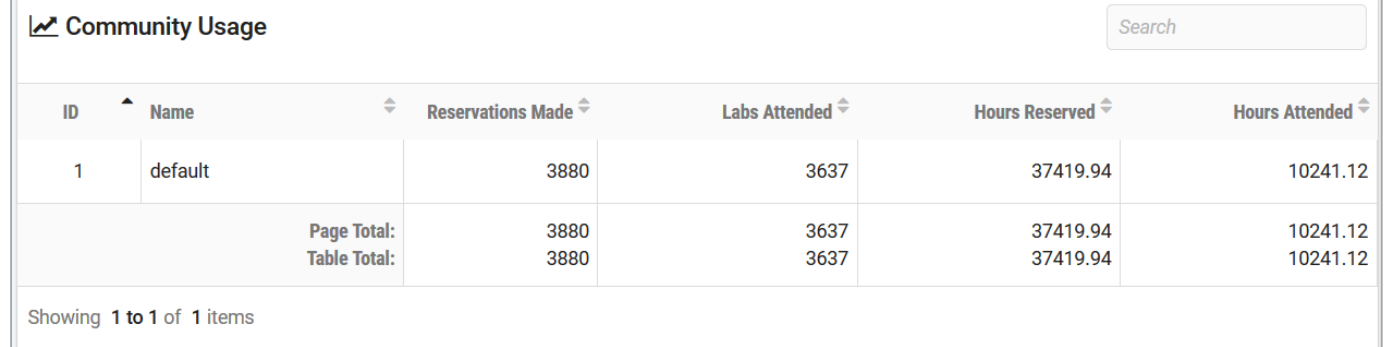

### Training platform

## **Libraries**

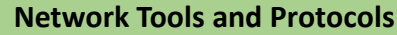

- 1 Introduction to Mininet
- Introduction to Iperf3
- Emulating WAN w/ NETEM I: Latency, Jitter
- Emulating WAN w/ NETEM II: Loss, Duplication, Reord.
- Setting WAN Bandwidth with Token Bucket Filter (TBF)
- Traditional TCP Congestion Control (HTCP, Cubic, Reno)
- Rate-based TCP Congestion Control (BBR)
- Bandwidth-delay Product and TCP Buffer Size
- Enhancing TCP Throughput with Parallel Streams
- Measuring TCP Fairness
- Router's Buffer Size
- TCP Rate Control with Pacing
- 13 Impact of MSS on Throughput
- Router's Bufferbloat
	- …

More labs being developed

### **perfSONAR**

- Configuring Admin Info Using perfSONAR Toolkit GUI
- PerfSONAR Metrics and Tools
- Configuring Regular Tests Using perfSONAR GUI
- Configuring Regular Tests Using pScheduler CLI Part I
- Configuring Regular Tests Using pScheduler CLI Part II
- Bandwidth-delay Product and TCP Buffer Size
- Configuring Regular Tests Using a pSConfig Template
- perfSONAR Monitoring and Debugging Dashboard
- pSConfig Web Administrator
- Configuring pScheduler Limits

#### **Zeek / Bro**

- Introduction to the Capabilities of Zeek
- An Overview of Zeek Logs
- Parsing, Reading and Organizing Zeek Files
- Generating, Capturing and Analyzing Scanner Traffic
- Generation, Capturing and Analyzing DoS and DDoS
- Introduction to Zeek Scripting
- Advanced Zeek Scripting for Anomaly Event Detection
- Preprocessing of Zeek Output Logs for Machine Learning
- Machine Learning Classifiers for Anomaly Classification
- Profiling and Performance Metrics of Zeek

To access the platform and additional information:

### **<http://ce.sc.edu/cyberinfra/cybertraining.html>**